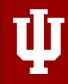

# INFO-B 585 Biomedical Analytics Microsoft Excel

**Guest Teaching Demonstration – Ling Tong** 

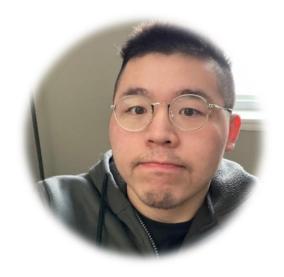

**Ling Tong** 

Lecturer, University of Wisconsin, Milwaukee

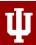

# **Theory**

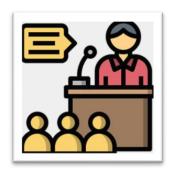

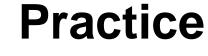

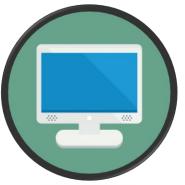

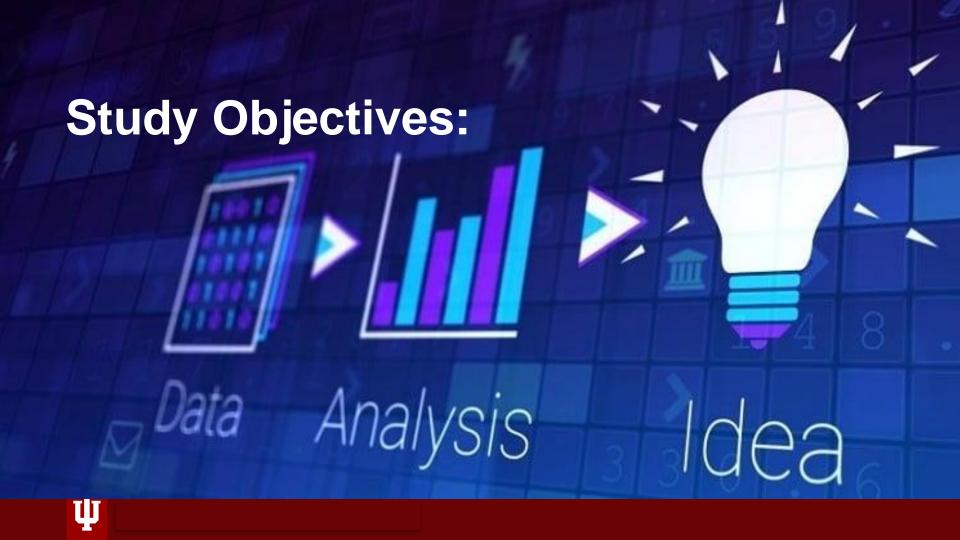

## Introduction

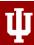

# Microsoft Excel

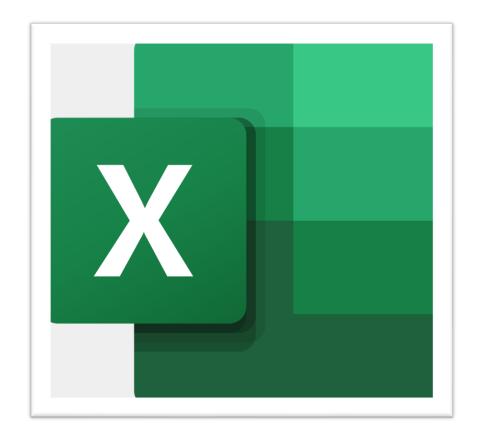

# Why Excel?

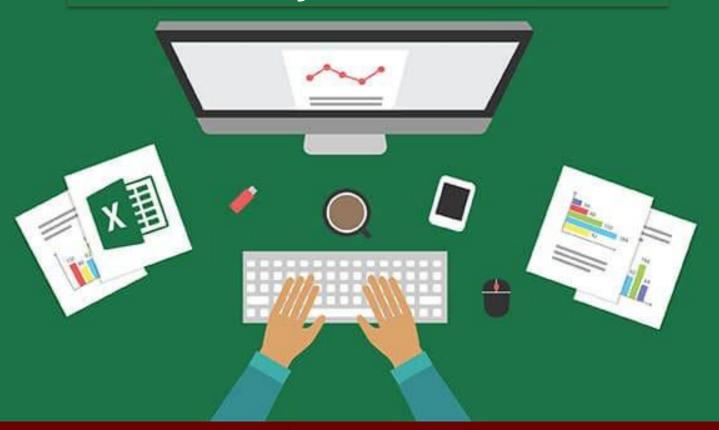

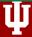

# Easy to use

- 1. File easy to transfer
- 2. Installed everywhere
- 3. Can load large data
- 4. Work in cross departments

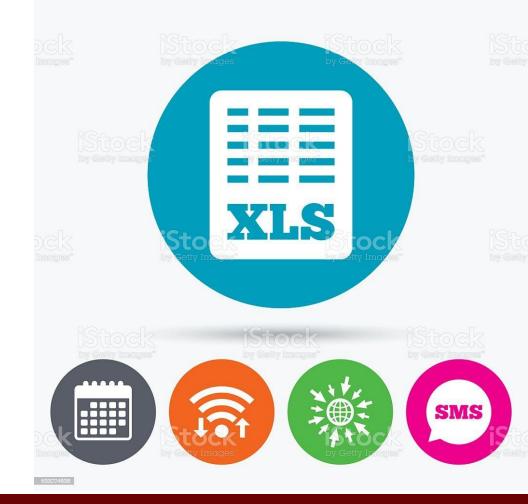

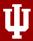

# **Multiple Data type**

- 1. Applies to multiple Scenario
- 2. E.g. Bank
- 3. Electronic health records
- 4. Statistical Analysis
- 5. Travel Expenses report

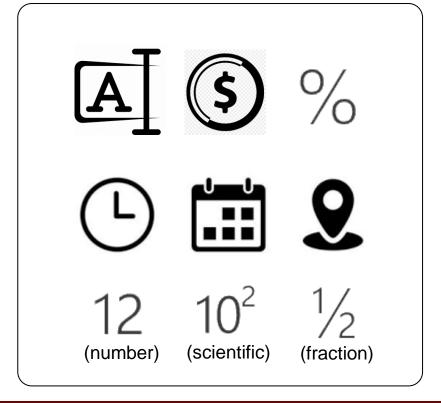

#### **Data Visualization**

- 1. Built-in charting and analyzing tools
- 2. Example: Dashboard

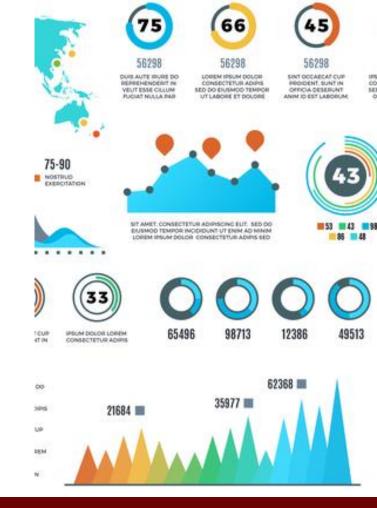

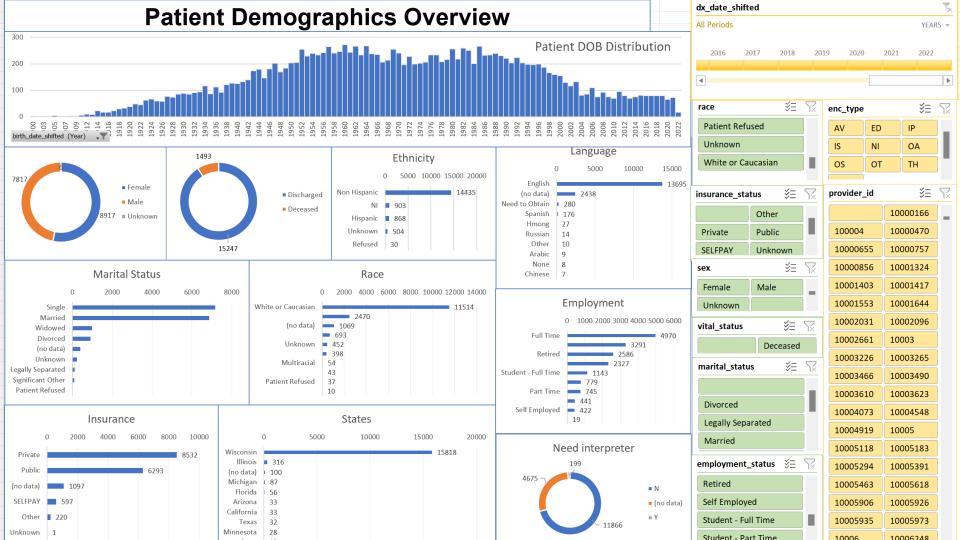

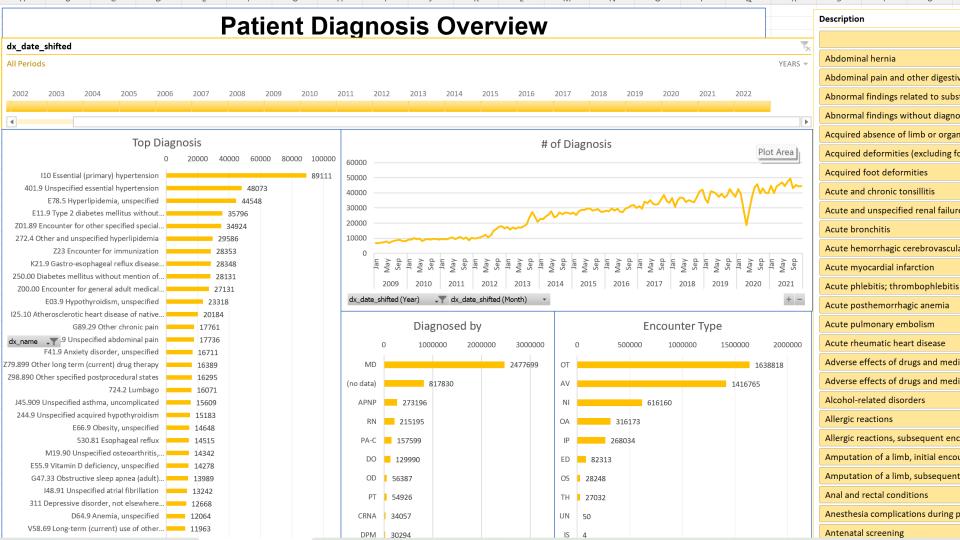

# File integration

- 1. Integrate into data analysis tools
- 2. Flexibility

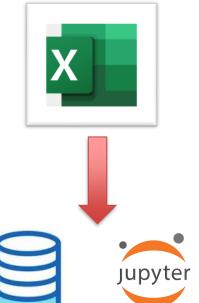

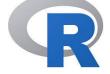

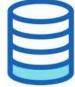

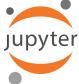

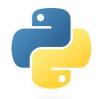

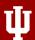

#### Microsoft Excel Essential skills

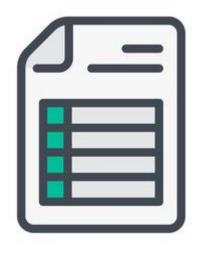

Spreadsheet

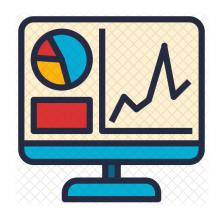

Data Visualization Application

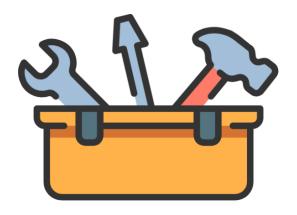

Data Analysis Toolbox

# **Spreadsheet**

#### 1. Describing Data:

- Data entry
- Formatting
- Editing
- Searching
- Sorting
- Filtering

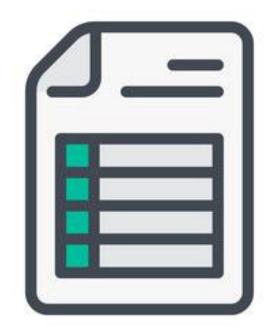

#### **Data Visualization Application**

- 1. Create Data Summary
- 2. Creating Charts
- 3. Describing and Presenting Charts
- 4. Interpret chart results

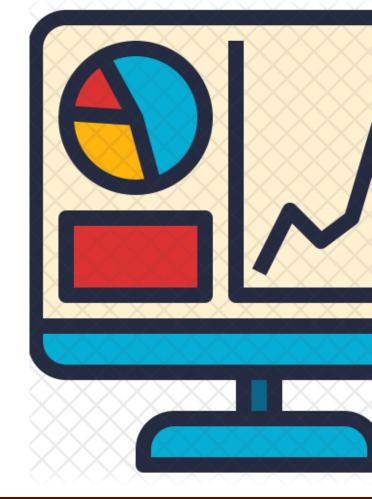

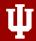

# **Data Analysis Toolbox**

- 1. Support the real problems
- 2. Improve efficiency, reduce errors
- 3. Enhance healthcare outcome, etc

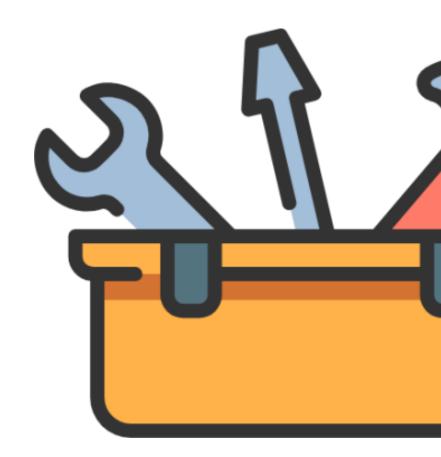

### **Descriptive vs Summative**

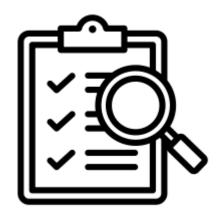

Descriptive: Search for some [Data] you need

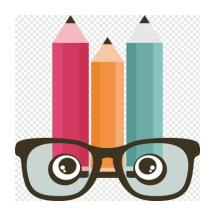

Summative: Look for valuable [Insights]

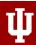

# A Computer Search in amazon

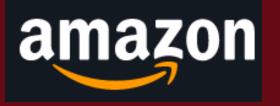

#### **Search Function**

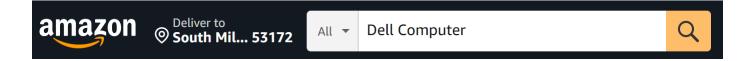

over 8,000 results for "Dell Computer"

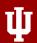

#### How to Narrow down?

#### **Desktop Computer Price**

Under \$500

\$500 to \$600

\$600 to \$800

\$800 to \$1000

\$1000 & Above

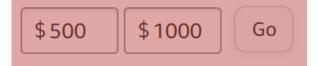

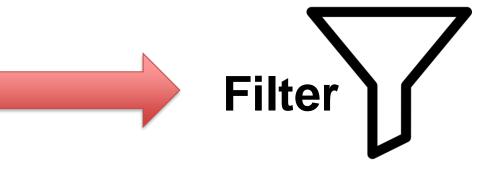

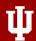

## After we applied filter...

over 2,000 results for "Dell Computer" between \$500 and \$1000

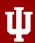

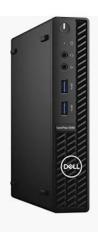

Dell OptiPlex 3000 3080 C GHz - 8 GB RAM DDR4 SDI

5.0 **\*\*\* \* \* (16)** 

Save 7%

\$590<sup>99</sup> Was: \$635.98

Lowest price in 30 days

FREE delivery Mar 17 - 21

Only 3 left in stock - order soon.

More Buying Choices \$449.99 (20 used & new offers)

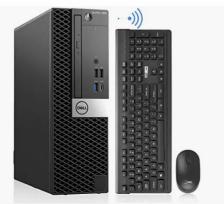

Dell OptiPlex 7060 Windo M.2 SSD,Built-in Wi-Fi 6e /

\$53560

FREE delivery **Wed, Mar 15**Only 9 left in stock - order soon.

More Buying Choices \$535.58 (4 new offers)

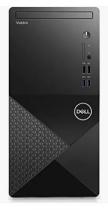

Dell Vostro 3888 Busine 16GB DDR4 RAM, 512GI

2.9 ★★☆☆ ~ (3)

\$92900

FREE delivery **Mar 10 - 14**Only 2 left in stock - order sooi

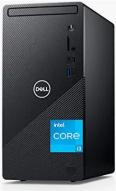

Sponsored

Dell 2023 Newest Inspire HDD, Intel UHD Graphics

5.0 **\*\*\* \* \* (2)** 

\$99999

FREE delivery Mar 13 - 16 Or fastest delivery Mar 9 - 13

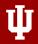

## Many of them have not enough reviews

Sort by Reviews

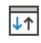

#### Featured

Price: Low to High

Price: High to Low

Avg. Customer Review

**Newest Arrivals** 

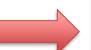

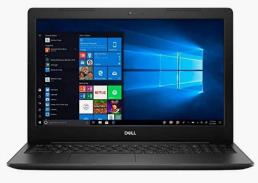

Dell New Inspiron i3583 15.6" HD 10 - Wireless-AC - Bluetooth - SD

\$53799

FREE delivery Mar 10 - 13 Or fastest delivery Thu, Mar 9

Only 9 left in stock - order soon.

More Buying Choices

\$319.00 (14 used & new offers)

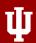

#### Search for a product

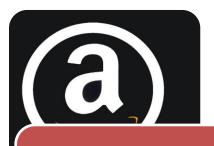

#### Search

- Keyword
- Dell Desktop

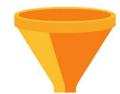

#### Filter

- Price
- \$500-\$1,000

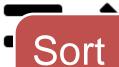

- Review
- Best first

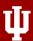

## Search in a employee database

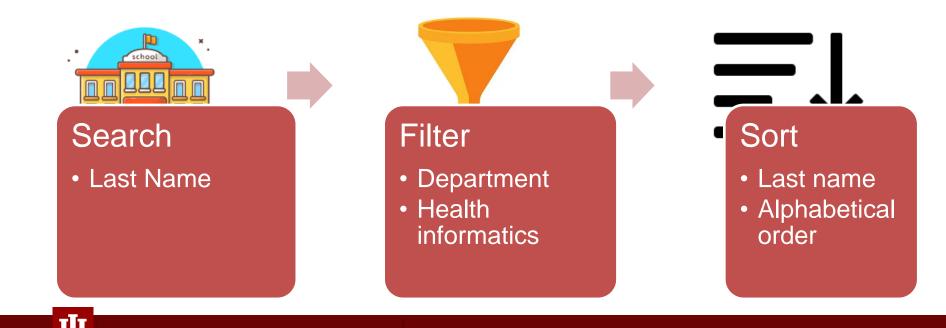

# **Summary – Descriptive Search**

- 1. Descriptive parts:
- 2. Finding something you need
- 3. Excel is providing a toolbox to facilitate your search

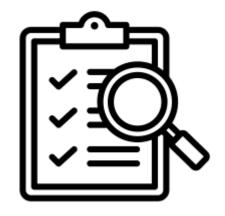

Descriptive: Search for some [Data] you need

# Before placing the order...

- 1. What else do you need to check?
  - Review
  - Price history

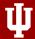

#### Review

#### **Customer reviews**

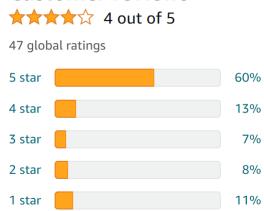

| Ratings | percentage |
|---------|------------|
| 5 star  | 60%        |
| 4 star  | 13%        |
| 3 star  | 7%         |
| 2 star  | 8%         |
| 1 star  | 11%        |

**Summative Table** 

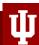

| Ratings | percentage |
|---------|------------|
| 5 star  | 60%        |
| 4 star  | 13%        |
| 3 star  | 7%         |
| 2 star  | 8%         |
| 1 star  | 11%        |

|    | Α        | В       | С                                    |
|----|----------|---------|--------------------------------------|
| 1  | Customer | Ratings | Review comments                      |
| 2  | 1        | 4 star  | I ordered the AMD 8GB RAM 256        |
| 3  | 2        | 3 star  | I am happy with the graphics and     |
| 4  | 3        | 5 star  | I ordered this laptop for my son to  |
| 5  | 4        | 5 star  | Works well except the sound went     |
| 6  | 5        | 4 star  | Laptop is fast, very nice resolution |
| 7  | 6        | 3 star  | Laptop with a high speed processor   |
| 8  |          |         |                                      |
| 9  | 100      | 5 star  | hardware is amazing for the price    |
| 10 |          |         |                                      |

**Summative Table** 

Descriptive Spreadsheet

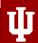

#### **Customer reviews**

- 1. The [average] ratings for all independent customers
  - Summarized data
  - Combined with multiple descriptive records
  - Why we use this: Easy to evaluate the products quality

#### **Customer reviews**

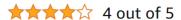

47 global ratings

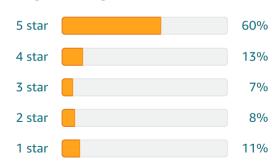

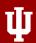

# **Price History**

#### Price History beta

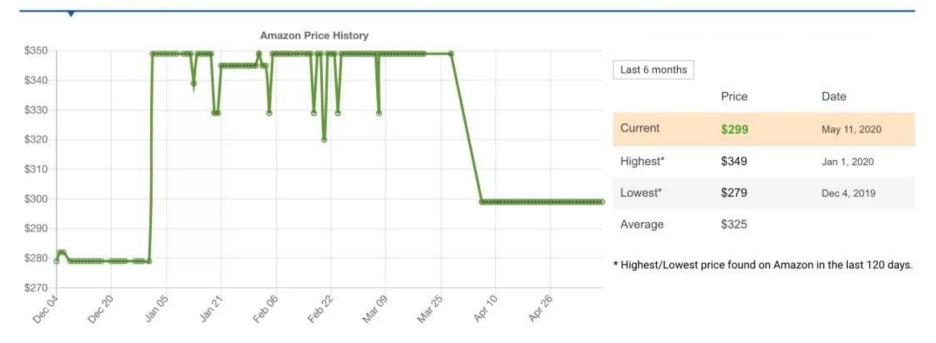

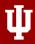

## **Price History**

- 1. The chart shows product prices and changes in a line chart
  - Summarized data
  - Combined with multiple records
  - Why we use this: Buy the product at lower price

| Last 6 months |       |              |
|---------------|-------|--------------|
|               | Price | Date         |
| Current       | \$299 | May 11, 2020 |
| Highest*      | \$349 | Jan 1, 2020  |
| Lowest*       | \$279 | Dec 4, 2019  |
| Average       | \$325 |              |

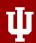

#### How to make these charts?

1. Microsoft Excel

2. Pivot table vs Chart maker

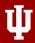

#### How do we translate then in Healthcare industry?

- 1. Assignment In-class example
- 2. Scenario: Data analysis from a employee ratings report
  - What conclusions you'll be able to make?

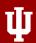